file: c:\math\mcad80\rwn\_mcd\richards1.mcd RWN 09/10/03 corrected 09/16-17/03 Example for synthesis using Richards'' function

k := 2  
\n
$$
a := \frac{1}{3} \qquad b := 1 \qquad c := 2 \qquad d := 3
$$
\n
$$
z(s) := \frac{((s+a)\cdot(s+c))}{((s+b)\cdot(s+d))} \qquad Nz(s) := s^{2} + (a+c)\cdot s + a \cdot c \qquad Dz(s) := s^{2} + (b+d)\cdot s + b \cdot d
$$
\n
$$
Ev(s) := \frac{(z(s) + z(-s))}{2} \qquad Nev(s) := Nz(s) \cdot Dz(-s) + Nz(-s) \cdot Dz(s)
$$

To plot to see where zeros of even part may be

$$
smax := 3 \quad \text{sinc} := 0.001 \quad \text{smin} := -smax
$$

 $s := \text{smin}, \text{smin} + \text{sinc}$ ..  $\text{smax}$  s smax  $\text{e} = 5$  Emin := - Emax

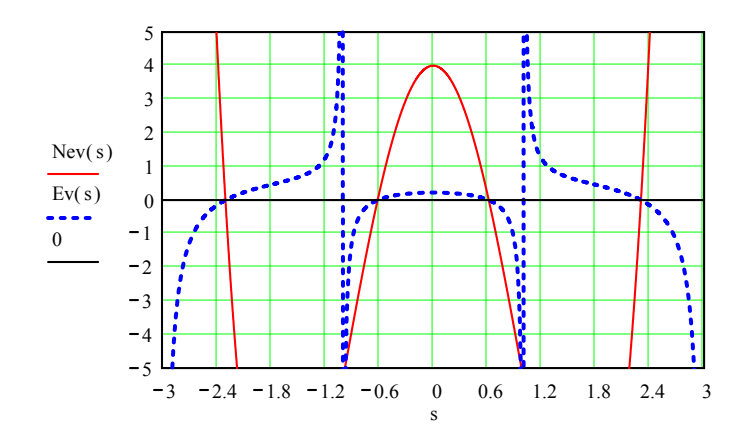

To solve more precisely for zeros of the even part use trials at s=0.6 and s=2.0

s := 0.6  
\nr1 := root(New(s), s)  
\ns := 23  
\nr2 := root(New(s), s)  
\nr2 = 2.29967099  
\nk := r1 z(k) = 0.42476 New(r1) = 9.97763205.10<sup>-10</sup> Ev(r1) = 9.30537314.10<sup>-11</sup>  
\nNew(-r1) = 9.97763205.10<sup>-10</sup> New(r2) = 1.25598234.10<sup>-8</sup>  
\nMore precise evaluation in this case:  
\nB := b · d + a · c - (a + c) · (b + d) B = -5.66666667  
\nC := a · b · c · d C = 2  
\nr1 := 
$$
\sqrt{\frac{-B}{2} - (\frac{1}{2}) \sqrt{(B^2 - 4 \cdot C)}} \qquad C = 2
$$
  
\nr1 = 0.61496343  
\nr2 :=  $\sqrt{(\frac{-B}{2}) + (\frac{1}{2}) \sqrt{(B^2 - 4 \cdot C)}} \qquad C = 2.29967099$ 

For the richards function  $R(s, k) := \frac{(k \cdot z(s) - s \cdot z(k))}{k}$  $(k \cdot z(k) - s \cdot z(s))$  we are interested in  $Nr(s) := (k \cdot (s + a) \cdot (s + c) - s \cdot z(k) \cdot (s + b) \cdot (s + d))$  $Nr(s) := z(k) \cdot s^3 + (k - (b + d) \cdot z(k)) \cdot s^2 + (k \cdot (a + c) - z(k) \cdot b \cdot d) \cdot s + k \cdot a \cdot c$  $n3 := z(k)$   $n3 = -0.42475968$   $n0 := k \cdot a \cdot c$  $n2 := k - (b + d) \cdot z(k)$  .  $n2 = -1.0840753$  .  $n0 = 0.40997562$  $n1 := k \cdot (a + c) - z(k) \cdot b \cdot d$   $n1 = 0.16063563$ Nr(s) := -0.42475968  $s^3$  + -1.0840753  $s^2$  + 0.16063563  $s$  + 0.40997562  $\frac{m2}{n3} = 2.55220856$   $\frac{n1}{n3} = -0.37818002$   $\frac{n0}{n3} = -0.96519429$ Nr(s) := -0.42475968  $\cdot$  (s<sup>3</sup> + 2.55220856  $\cdot$ s<sup>2</sup> + -0.37818002 ·s + -0.96519429  $NRi(s) := \frac{Nr(s)}{s}$  $s^2 - 0.37818002$ zeronum  $= -2.55220856$  $zeronum = -2.55220856$  $Dr(s) := k \cdot z(k) \cdot (s + b) \cdot (s + d) - s \cdot (s + a) \cdot (s + c)$  $Dr(s) := -s^3 + (k \cdot z(k) - (a+c)) \cdot s^2 + (k \cdot z(k) \cdot (b+d) - a \cdot c) \cdot s + k \cdot z(k) \cdot b \cdot d$  $d3 = -1$   $d0 = k \cdot z(k) \cdot b \cdot d$ d2 := k·z(k) – (a + c)  $d2 = -2.07212166$   $d0 = 0.78363502$ d1 :=  $k \cdot z(k) \cdot (b + d) - a \cdot c$  d1 = 0.37818002 Dr(s) :=  $-1.5^3 + -2.07212166.5^2 + 0.37818002.5 + 0.78363502$  $Dr(s) := 1 \cdot (s^3 + 2.07212166 \cdot s^2 - 0.37818002 \cdot s - 0.78363502)$ zerodem  $= -2.07212166$ zerodem = 2.07212166  $Nr(r1) = -1.45271449 \cdot 10^{-9}$   $Nr(-r1) = 5.741674 \cdot 10^{-11}$   $Nr(r2) = -10.11956648$  $Dr(r1) = 1.41140455 \cdot 10^{-9}$   $Dr(-r1) = 4.96666508 \cdot 10^{-9}$   $Dr(r2) = -21.46684238$ 

Therefore R(s,k) := 
$$
\frac{(k \cdot z(s) - s \cdot z(k))}{(k \cdot z(k) - s \cdot z(s))} = \left(\frac{n3}{d3}\right)
$$
 (s-zerinum)/(s-zerodem))  
\nR(s,k) := 0.42475968.  $\frac{[(s^2 - 0.37818002) \cdot (s + 2.55220856)]}{[(s^2 - 0.37818002) \cdot (s + 2.07212166)]}$  corrected  
\nrgyr1 := z(k) rgyr1 = 0.42475968  
\nC1 :=  $\frac{1}{k \cdot z(k)}$  C1 = 3.82831284

 $k = r1$ 

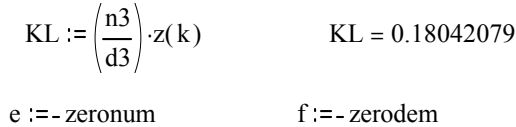

 $zL(s) = KL \cdot \frac{(s + e)}{s}$  $(s + f)$ 

zL(s) is the load on the first lossless coupling section. To repeat on it.

$$
EvzL(s) := \frac{(zL(s) + zL(-s))}{2}
$$
  
EvzL(r2) = 1.0451348.10<sup>-9</sup>  
NzLEv(s) := KL  $\frac{((s+e) (-s+f) + (-s+e) (s+f))}{2}$   
NzLEv(s) := KL  $\frac{-(s^2 + e \cdot f)}{2}$   
e·f = 5.28848664  
zL(r3) = 0.20023363  
zL(-r3) = -0.20023363  
Ev =  $\sqrt{e \cdot f}$  13 = 2.29967098

 $EvzL(r3) = 0$ 

Forming Richards' function of zL(s):  $RL(s, k) := \frac{(k \cdot zL(s) - s \cdot zL(k))}{k}$  $(k \cdot zL(k) - s \cdot zL(s))$ In the following KL cancels numerator and denominator so is dropped

 $k2 = r3$ 

 $NRL(s) := k2 \cdot (s + e) \cdot (k2 + f) - s \cdot (k2 + e) \cdot (s + f)$  $NRL(s) := (k2 + e) \cdot s^2 + -((k2 \cdot (k2 + f) - (k2 + e) \cdot f) \cdot s + k2 \cdot e \cdot (k2 + f)$  $nR2 = -(k2 + e)$   $nR2 = -4.85187954$  $nR1 := (k2 \cdot (k2 + f) - (k2 + e) \cdot f)$   $nR1 = 0$  $nR0 := k2 \cdot e \cdot (k2 + f)$ <br> $nR0 = 25.65910014$  $\frac{\text{nR0}}{\text{nR2}}$  = -5.28848664

 $DRL(s) := k2 \cdot (k2 + e) \cdot (s + f) - s \cdot (k2 + f) \cdot (s + e)$ 

DRL(s) := -(k2 + f) \cdot s<sup>2</sup> + (k2 \cdot (k2 + e) - e \cdot (k2 + f)) \cdot s + (k2 \cdot (k2 + e) \cdot f  
\ndR2 := -(k2 + f) \t dR2 = -4.37179264  
\ndR1 := k2 \cdot (k2 + e) - e \cdot (k2 + f) \t dR1 = 0  
\ndR0 := (k2 \cdot (k2 + e) \cdot f \t dR0 = 23.12016699  
\n
$$
\frac{dR0}{dR2} = -5.28848664
$$

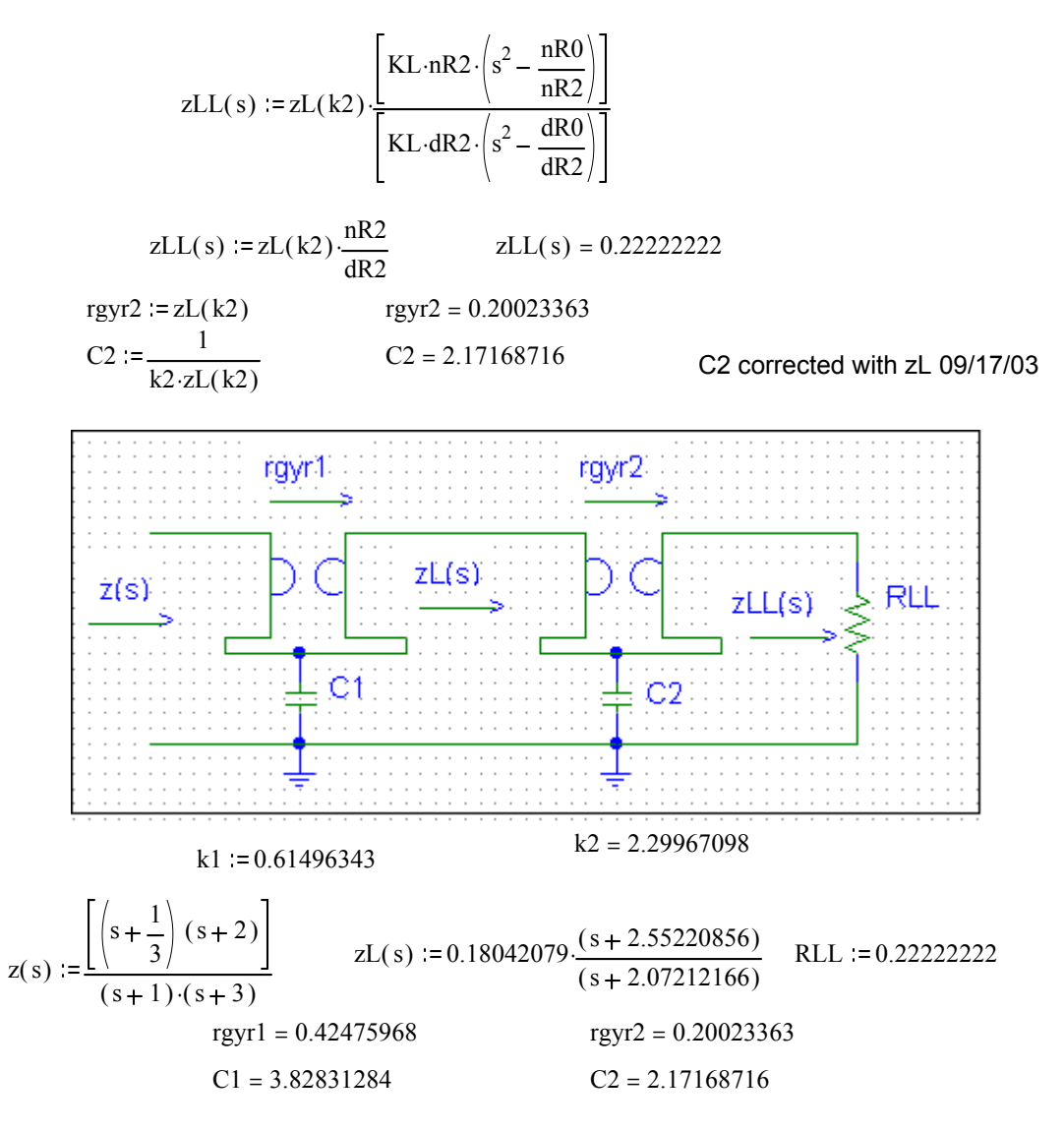

Note that an alternate sets of element values can be obtained by extracting